# **MISE EN PLACE DU NANORESEAU SUR DISQUE DUR**

#### **Michel ROBERT**

Le nanoréseau doit être accessible au maximum d'enseignants donc être d'usage simple avec le moins possible d'utilisation de disquettes et doit être également accessible au maximum d'élèves donc proposer un maximum de programmes en "accès direct".

Le disque dur répond parfaitement à ces deux exigences. La version 3 de **nR33** permet d'utiliser un disque dur mais ne permet pas la gestion des répertoires. En fait on peut utiliser 3 unités de disquettes. Certaines fonction du DOS vont permettre de gérer 3 répertoires.

#### **RAPPEL DES INSTRUCTIONS DOS**

- **ASSIGN** permet de rediriger les entrées-sorties vers une autre unité de disquette.
	- **SUBST** permet de substituer un répertoire du disque dur à une unité de disquette.
	- **VDISK** permet d'utiliser une partie de la mémoire comme disque virtuel ; cette instruction doit être lue au départ dans le fichier **CONFIG.SYS**.
- **XXX.BAT** les fichiers BATCH créés avec n'importe quel éditeur permettent d'exécuter directement une suite d'ordre DOS sans intervention manuelle. Le fichier **AUTOEXEC.BAT** étant lancé automatiquement au démarrage.

## **UTILISATION DU DISQUE VIRTUEL**

Les langages étant en mémoire vive, le chargement se fait quasi instantanément. Le spool n'a plus besoin d'être "nettoyé" puisque tout est effacé à l'extinction du système.

Le fichier CONFIG.SYS doit contenir :

**device=ainsi.sys device=vdisk.sys 180**

Les utilitaires nanoréseau étant dans le répertoire **nanores**, on peut gérer un ou deux sous-répertoires de programmes **nanores\prog** par exemple; Le programme **NR.BAT** de lancement du nanoréseau peut alors être le suivant :

> **\util\assign A=D copy \nanores\\*.mo5 d: copy \nanores\printer.sys d: copy \nanores\ctnr3.SYS d: \util\subst b: c:\nanores\prog nr33 \util\assign \util\subst b: /d**

### **GESTION DE 3 REPERTOIRES**

Il peut être intéressant pour des raisons de nettoyage, ou pour éviter d'avoir des répertoires trop gros, de mettre les programmes dans plusieurs répertoires. On peut gérer directement 3 répertoires par des programmes de menus arborescents.

Le programme **NR.BAT** de lancement du nanoréseau peut alors être le suivant :

> **\util\subst a: c:\nanores \util\subst b: c:\nanores\math cd c:\nanores\fran a:nr33 a:nr33.DAT \util\subst a: /d** (on remet le disque en état **\util\subst b: /d** après avoir quitté NR33)  $\mathsf{c}\mathsf{d}$  \

Le répertoire nanores contient les utilitaires **nr33** et les programmes DIVERS.

Le répertoire nanores\math contient les programmes math. Le répertoire **nanores\fran** contient les programmes de français et **PRINTER.SYS** qui doit être sur le disque par défaut.

**NR33.dat** doit être initialisé pour lire les disquettes A,B,C.

Les programmes doivent être recopiés dans les répertoires en évitant les noms doubles. Les fichier **MENU\*.\*, AUTO\*.\*, DEP\*.\*** ,etc... doivent donc être renommés!

Il convient également de supprimer dans les programmes les assignations des disques et utiliser des assignations par défaut qui seront gérés par les menus de départ; on peut utiliser pour cela la fonction basic **SEARCH**, en cherchant les mots **LOAD, RUN, OPEN**. Seul doit subsister l'instruction **RUN"0:DEPART.BAS"**.

Le programme **DEPART.bas** doit donc contenir:

- **1 DEVICE "1:"** pour remettre les choses en état lorsque l'on revient d'une autre application.
- **10 ?"1 MATH":?"2 FRANCAIS":?"3 DIVERS":input "CHOIX",C**
- **20 IF C=2 THEN DEVICE "2:"**
- **30 IF C=3 THEN DEVICE "0:"**
- **40 RUN "DEPART1"**

Le programme **DEPART1** étant créé dans les 3 répertoires de manière différente. Il est possible d'appeler à partir de BASIC un autre langage (LSE,LOGO) ou une application (colorpeint, etc); s'inspirer pour cela des programmes départ existants.

## **REMARQUE PRATIQUE :**

Pour les copies de programmes, il est intéressant d'avoir un sousrépertoire supplémentaire **BID** dans lequel on fait les copies par **COPY A:\*.\* C:NANORES\BID**; On change alors dans ce répertoire les noms des fichiers à problème; on supprime les fichiers inutiles (**spool, nr3.dat**, etc.) puis on recopie le répertoire **BID** dans le bon répertoire.

Michel ROBERT

LE BULLETIN DE L'EPI **NANORÉSEAU SUR DISQUE DUR** L'ISLE ADAM

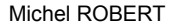